# 國有公用財產產籍管理-撥入

#### (中央機關→本校) 111.03 範例僅供參考

- 一、中央機關來函表示移撥,來函需附上教育部同意函文影本及財產撥出 單(1 式 3 份)。
- 二、本校獲接來函,接管單位以簽(公文簽辦單)稿(回函該撥出之學校)併 陳方式,依"財產撥出單"流程,請校長核准並蓋章後,發函寄回2份 正本財產撥出單回覆該機關。

#### 流程:接管單位→經營管理組→總務處→主計室→秘書處

接管單位依財產撥出單正本,於「財物管理系統」「撥入增加申請\*」 項下新增財產增加單(另通知經營管理組獨立開授權 KEY 單)(取得文號 欄位請填上對方機關來文文號、備註欄位請填上財物到校日期、新增圖 檔),一併送交經營管理組及主計室入帳。

#### 流程:接管單位→經營管理組→主計室

三、以上相關資料請接管單位自行影印存檔。

### 範例:清華大學撥入資財系

# (一)清華大學來函

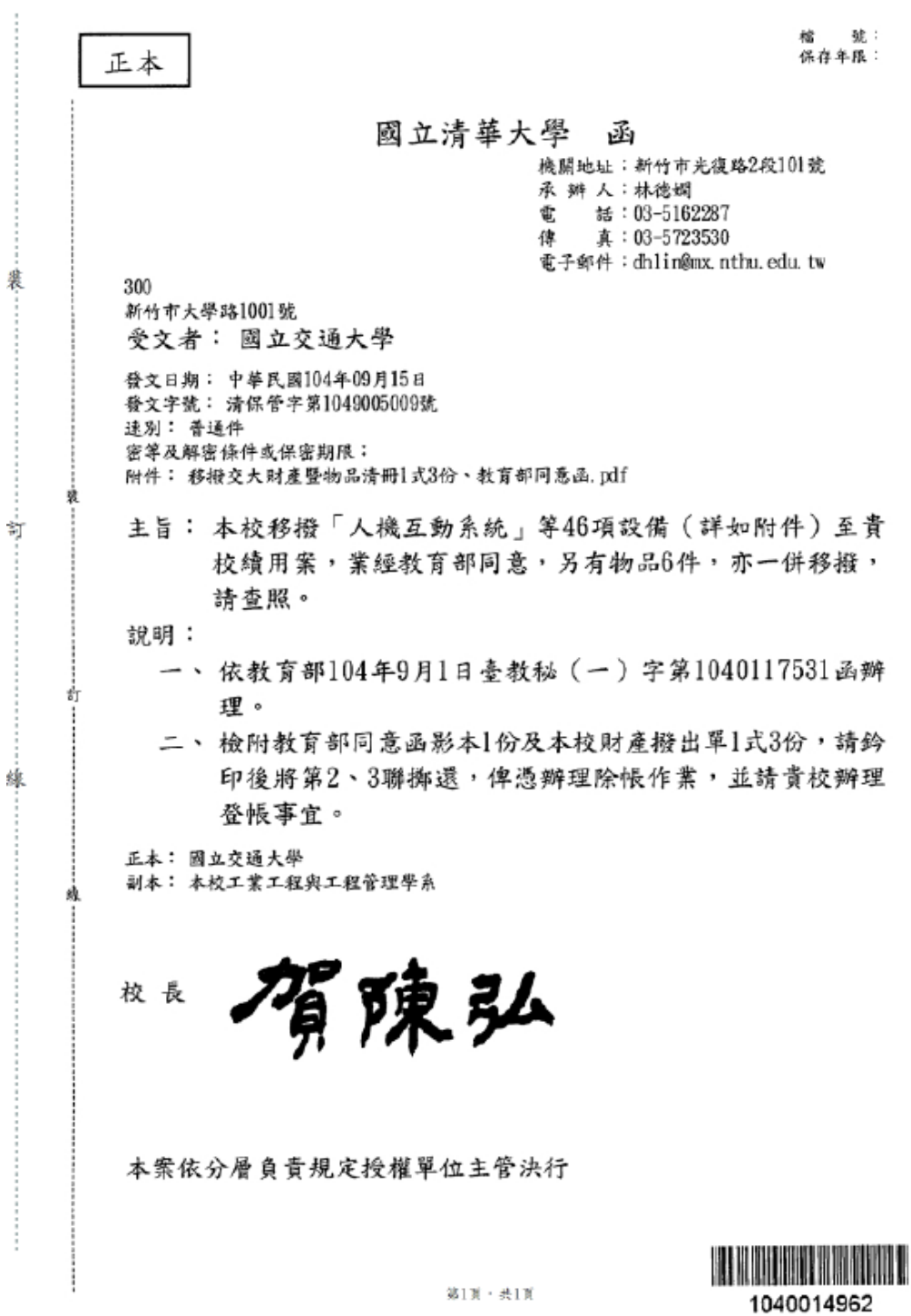

第1页

## (二)簽辦單

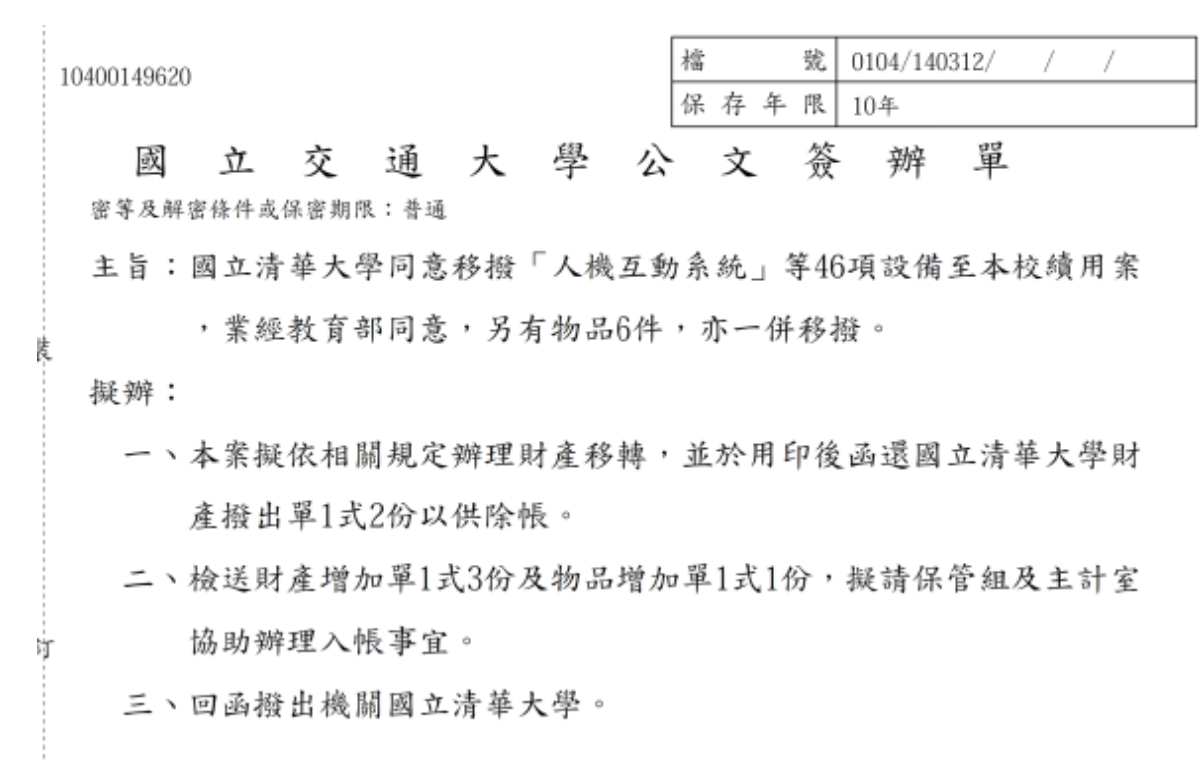

#### (三)函覆清大撥出單

10400149620

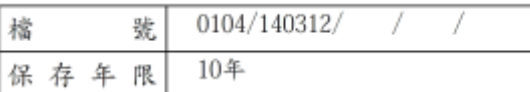

### 國立交通大學 函(稿)

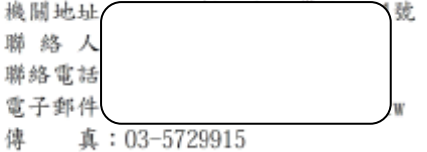

ŧ

受文者:

發文日期: 發文字號: 交大管資財字第10400149620號 遠別:普通件 密等及解密條件或保密期限:普通 附件:如主旨

ſ

主旨:貴校移撥「人機互動系統」等46項設備及6件物品予本校案,檢還 財產撥出單1式2份,請查照。

說明:復貴校104年9月15日清保管字第1049005009號函。

正本: 國立清華大學

} 副本:本校資訊管理與財務金融學系

校長 張○○